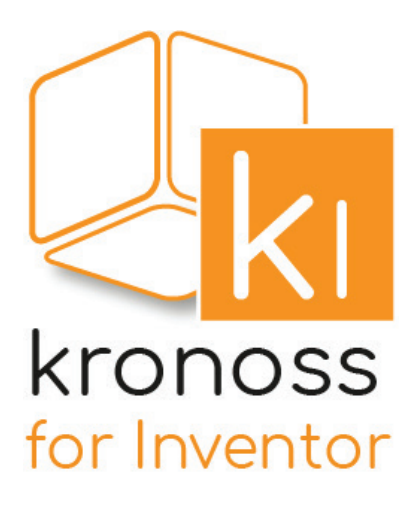

## **Gagnez du temps**

Optimisez votre utilisation d'Inventor en intégrant cette barre d'outils qui simplifie vos conceptions.

Le module indispensable ? **Les exports** *(voir au verso)*

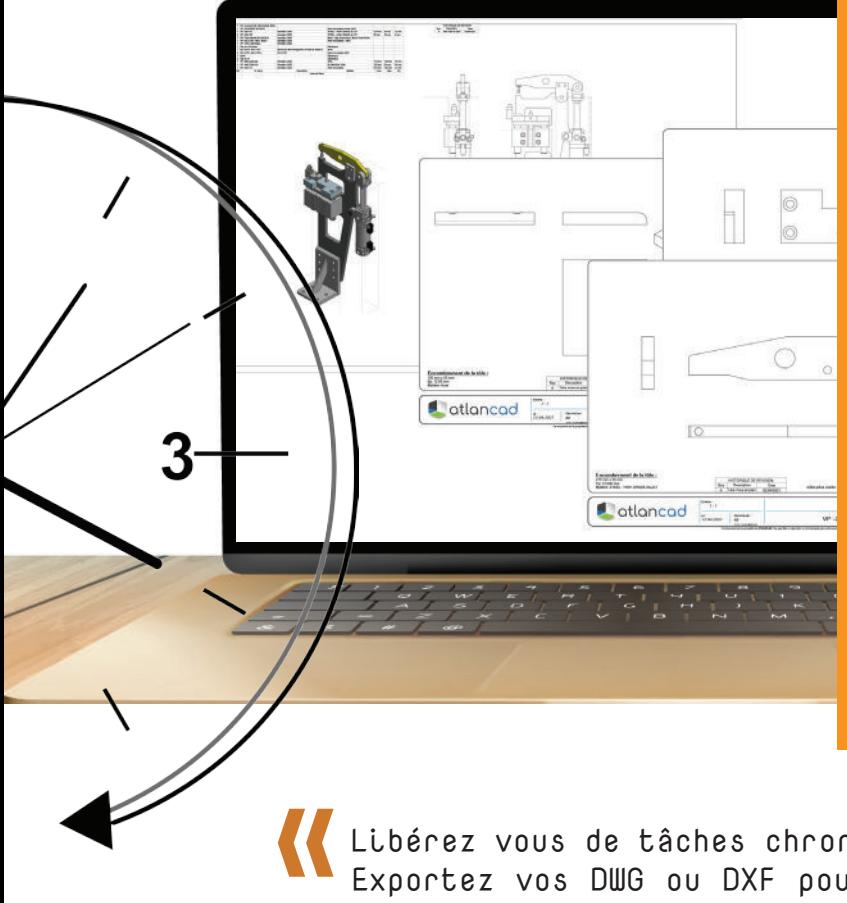

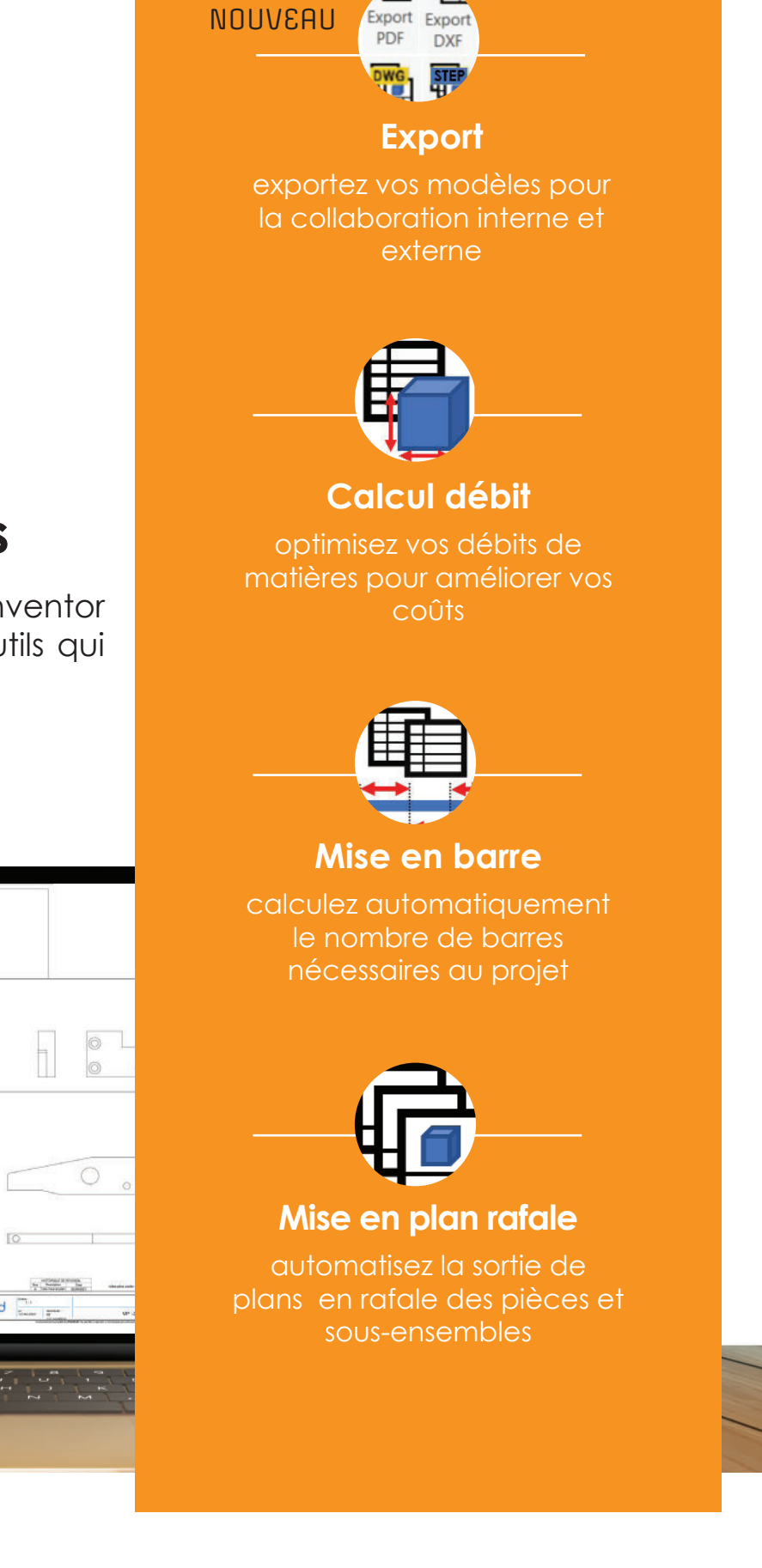

Libérez vous de tâches chronophages ! Exportez vos DWG ou DXF pour découpe laser en 10 minutes

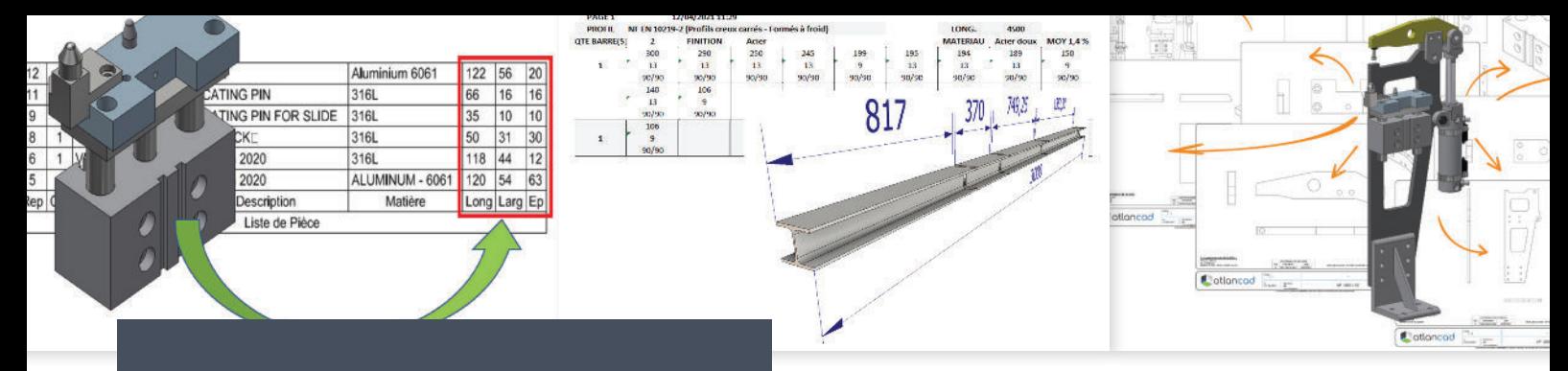

#### **Les exports :**

Vous avez la possibilité d'exporter avec les mises en plan associées, des éléments tels que pièces et assemblages au format PDF,

#### **Mise en plan rafale :**

Choisissez vos gabarits de plan puis Kronoss lance la mise en plan de toutes les pièces (ex : vous avez 1500 pièces dans votre gabarit, il vous faut donc 1500 mises en plan). Ensuite, la barre d'outils génère la sortie de plans en rafale des pièces et sous-ensembles.

Kronoss, contrairement à Inventor qui demande une intervention manuelle, réalise automatiquement la mise en plan en quelques secondes.

### **Mise en barre :**

Calculez automatiquement le nombre de barres nécessaires au projet avec Kronoss for Inventor, en fonction des :

- Approvisionnements matières de l'atelier (longueur de barre, longueur de profilé, etc.)
- Valeurs de coupe (trait de scie)

#### **Calcul de débit :**

Calculez plus précisément vos pièces avec Kronoss for Inventor en optimisant vos débits de matières pour améliorer vos coûts. Cet outil s'intègre dans les nomenclatures, listes de pièces et cartouches, et vous permet de :

- Réduire le nombre de chutes de matières lors de la création et du découpage des pièces ;
- Obtenir la valeur exacte optimisée de l'encombrement de vos pièces ;
- Être utilisable dans les listes de pièces.

# mises en plan associées, des éléments tels<br>que pièces et assemblages au format PDF,<br>DXF, DWG et STEP. **Inventor**

Un accès simple et rapide à la barre d'outils Kronoss pour vous concentrer sur la création de pièces.

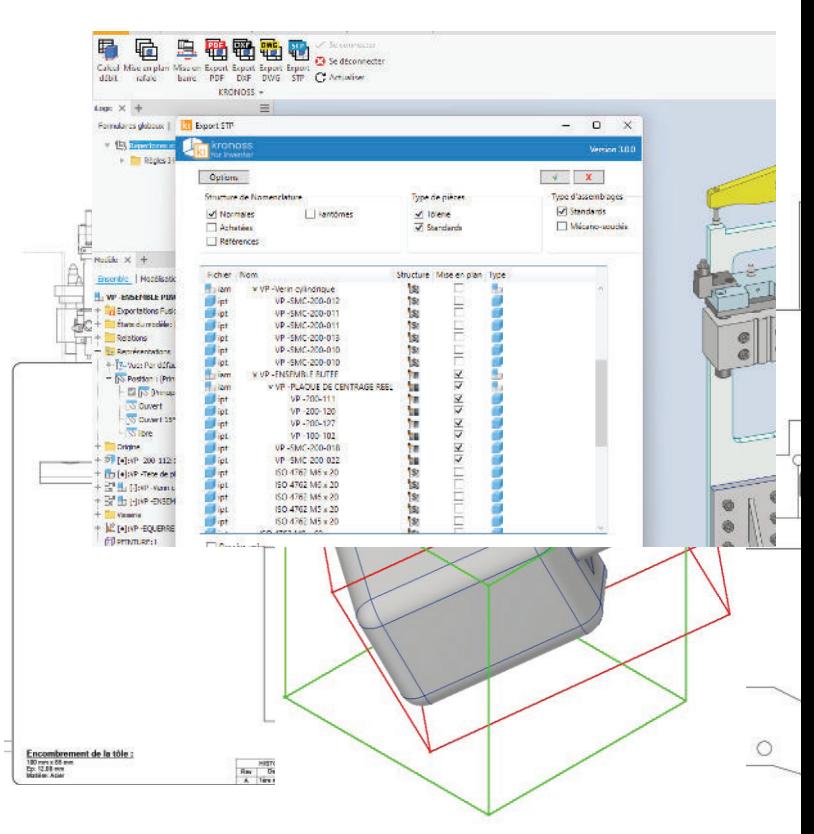

**Saviez-vous que Kronoss for Inventor facilite la communication entre les équipes BE et fabrication ?**  Grâce aux étiquettes pour numéroter les différents éléments qui se retrouvent dans l'attribut de l'objet et sont ainsi présentes sur les notices de montage par exemple.

**100** développé en France

**% 15** jours d'essai

compatible versions d'Inventor **3** (2022 à 2024)

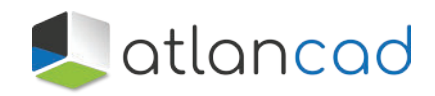

**plus d'informations : atlancad.fr** 02 28 01 20 20